**Konrad-Adenauer-Schule Gemeinschaftsschule** Hardfeldplatz 8 76646 Bruchsal

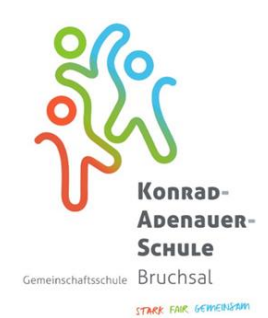

# **Mediennutzungsordnung**

**(Stand 09/2023)**

Die Konrad-Adenauer-Schule nutzt zur Durchführung von Unterricht die PC-Räume, PC´s in Klassenräumen, Tablets, die Lernplattform Moodle und gff. das darin enthaltene Videokonferenztool BBB-BigBlueButton.

Schüler\*innen können die Medien auch für Arbeiten verwenden, die im Rahmen von Schule und Unterricht stehen, eine rein private oder kommerzielle Nutzung ist nicht erlaubt.

# **Nur nach Unterschrift und der damit gegebenen Zustimmung zu dieser Vereinbarung dürfen die genannten Medien genutzt werden.**

Der/Die Schüler\*in versichert bei der Nutzung der oben genannten Geräte und Software die nachfolgenden Regelungen zu beachten:

# **Allgemeines zur Nutzung der oben genannten Schulmedien**

- $\overline{\phantom{a}}$ Die erhaltenen **Zugangsdaten** (Link und Passwort) dürfen **nicht an Dritte** weitergegeben werden. Bei Verlust oder Kenntnis einer unbefugten Person ist die Schule umgehend zu informieren.
- $\overline{\phantom{0}}$ **Personenbezogene Daten** anderer Schüler\*innen sowie der Lehrerkräfte dürfen **nicht an Dritte** weitergegeben werden.
- $\geq$ Die Geräte und Software dürfen **ausschließlich für schulische Zwecke** genutzt werden.
- Der Austausch von Materialen wie Texte, Bilder, Musik oder Töne zwischen den Nutzern ist y. **ausschließlich zu schulischen Zwecken** gestattet.
- Die **gesetzlichen Bestimmungen** insbesondere die des Strafrechts, Urheberrechts, des  $\geq$ Persönlichkeitsrechtes und des Jugendschutzgesetzes sind zu **beachten**.
- Das **Speichern/Aufnehmen** der Videokonferenzen ist gesetzlich **verboten**.  $\geq$ Ebenso dürfen während des Unterrichts **keine Screenshots, Fotos oder Videos** erstellt werden.
- S Die **Teilnahme Dritter** (bspw. Eltern, Geschwister, Freunde…) an Videokonferenzen ist **nicht gestattet**; dies beinhaltet auch das Mithören Dritter sowie sonstige Formen des Zugänglichmachens des Unterrichts bzw. der Videokonferenzen

## **Schulnetz**

Eigene Dateien und Datensicherung

➢ Alle auf den Computern und im Netzwerk befindlichen Daten unterliegen dem **Zugriff** des **Administrators** und dieser ist berechtigt nach Schuljahresende alle Daten bei Bedarf zu löschen.

- ➢ Das **Abspeichern von Dateien** ist nur im **persönlichen Laufwerk H: (Home)** zulässig. Jeder Benutzer ist für die Sicherung seiner Daten **selbst verantwortlich**.
- ➢ Mit Erlaubnis der Lehrkraft darf das **Tauschlaufwerk** zum Austausch von Dateien verwendet werden.
- ➢ Den Schüler\*innen ist die **Verwendung von selbst mitgebrachten USB-Sticks, USB-Kabeln oder CDs nicht erlaubt**.

#### **Nutzung des Internets**

- Die Schüler\*innen dürfen nur zu Themen **recherchieren**, die vorher **mit der Lehrkraft abgesprochen** wurden.
- **Kostenpflichtige Dienste, Bestellungen oder Verträge dürfen nicht über den schulischen Internetzugang abgeschlossen werden und es ist untersagt sich auf externen Seiten als Mitglied anzumelden**.

**Jede\*r Benutzer\*in verpflichtet sich**, keine Software, Dateien, Informationen, Kommunikationen oder andere Inhalte im Netz zu suchen, herunterzuladen, zu senden bzw. zu empfangen oder anderweitig zu veröffentlichen, welche die nachfolgenden Bedingungen erfüllen:

- $\geq$ Materialien mit gewaltverherrlichenden, rechtsradikalen, rassistischen, pornographischen oder anderweitig menschenverachtenden Inhalten sowie terroristische Anleitungen zum Hervorrufen von Gefahren.
- Daten oder Komponenten mit Viren, Würmern, Trojaner oder sonstigen Schaden verursachenden Inhalten.
- Werbung, Bekanntmachung oder Angebote für Güter oder Dienste aus kommerziellen oder parteipolitischen Gründen, die von der Systembetreuung nicht genehmigt wurden.

## **Wenn solche Inhalte versehentlich aufgerufen werden, ist die Anwendung sofort zu schließen und die Lehrkraft zu informieren.**

Zur Unterstützung der Schule bei ihrer Aufsichtspflicht ist ein Webfilter installiert, der jugendgefährdende Inhalte sperrt. Dieser Filter greift für alle Benutzer des Schulnetzes der Konrad-Adenauer-Schule. Ein ungefilterter Zugang ins Internet ist innerhalb der Schule nicht möglich. **Zu beachten ist, dass wir hierdurch nicht die Sperrung sämtlicher jugendgefährdender URLs garantieren können, da eine Erfassung aller Inhalte im WWW unmöglich ist.**

Diese Form des Unterrichts bringt Privilegien und Verpflichtungen mit sich, die über den Einsatz der bisher üblichen Medien hinausgehen.

## **Je nach Art und Schwere möglicher Vergehen gegen die Nutzungsvereinbarung sind schulische oder sogar außerschulische Konsequenzen unter Einbeziehung der Polizei möglich.**

Bei Fragen zu den Inhalten der Nutzungsordnung stehen die Klassenlehrkräfte sowie die Schulleitung gerne zur Verfügung.

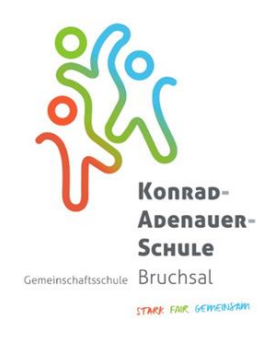

# **Einverständniserklärung zur Mediennutzungsordnung (Stand 09/2023)** (Rückgabe *dieser Seite* bei der Klassenleitung)

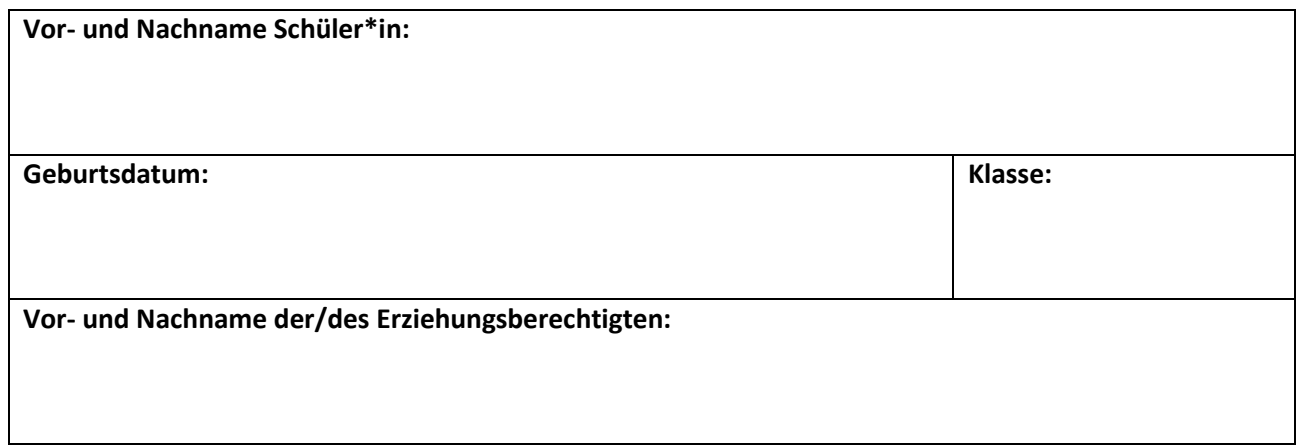

Ich habe die Mediennutzungsordnung verstanden und erkläre mich für das Einhalten dieser einverstanden.

\_\_\_\_\_\_\_\_\_\_\_\_, \_\_\_\_\_\_\_\_\_\_\_\_\_\_\_\_\_\_\_\_ \_\_\_\_\_\_\_\_\_\_\_\_\_\_\_\_\_\_\_\_\_\_\_\_\_\_\_\_\_\_\_\_\_\_\_\_ **Ort, Datum Unterschrift Schüler\*in**

Ich habe die Mediennutzungsordnung verstanden und habe diese mit meiner/m Tochter/Sohn besprochen. Hiermit erkläre ich mich für das Einhalten dieser einverstanden.

\_\_\_\_\_\_\_\_\_\_\_\_, \_\_\_\_\_\_\_\_\_\_\_\_\_\_\_\_\_\_\_\_ \_\_\_\_\_\_\_\_\_\_\_\_\_\_\_\_\_\_\_\_\_\_\_\_\_\_\_\_\_\_\_\_\_\_\_\_ **Ort, Datum Unterschrift Erziehungsberechtigte\*r**